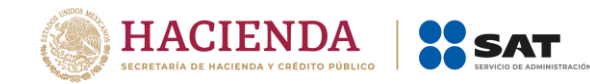

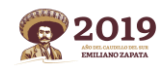

**Administración General de Auditoría de Comercio Exterior** Administración Central de Certificación y Asuntos Internacionales de Auditoría de Comercio Exterior

**Página 1 de 16**

# **Manual técnico para la integración de archivos ".txt" de Inventario Inicial e Informes de Descargo para el Sistema de Control de Cuentas de Créditos y Garantías.**

**Agosto 2019**

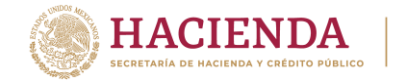

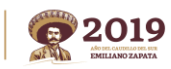

Administración Central de Certificación y Asuntos Internacionales de Auditoría de Comercio Exterior

# **Contenido**

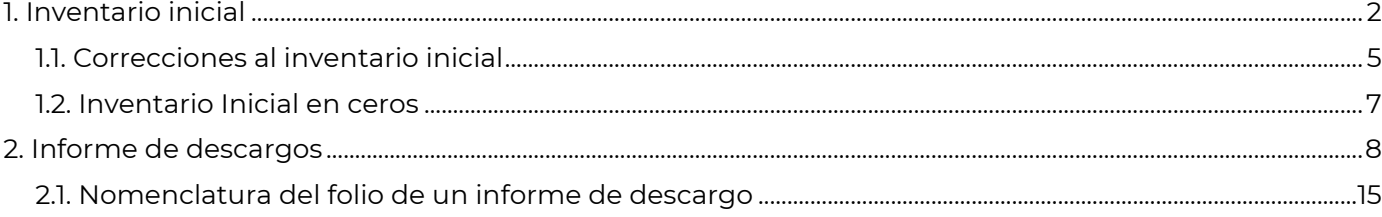

# <span id="page-1-0"></span>**1. Inventario inicial**

Mediante la transmisión de este archivo, podrás dar cumplimiento a la obligación de enviar el informe del inventario existente o inventario inicial, correspondiente a las operaciones que al día inmediato anterior a la entrada en vigor de tu certificación/registro, o de la aceptación para operar el esquema de garantías, se encuentren destinadas al régimen aduanero correspondiente, señalado en el numeral 1 del Anexo 31 y a lo dispuesto en la regla 7.2.1., segundo párrafo, fracción IV.

# **Campos requeridos en la integración del archivo ".txt" del Inventario Inicial**

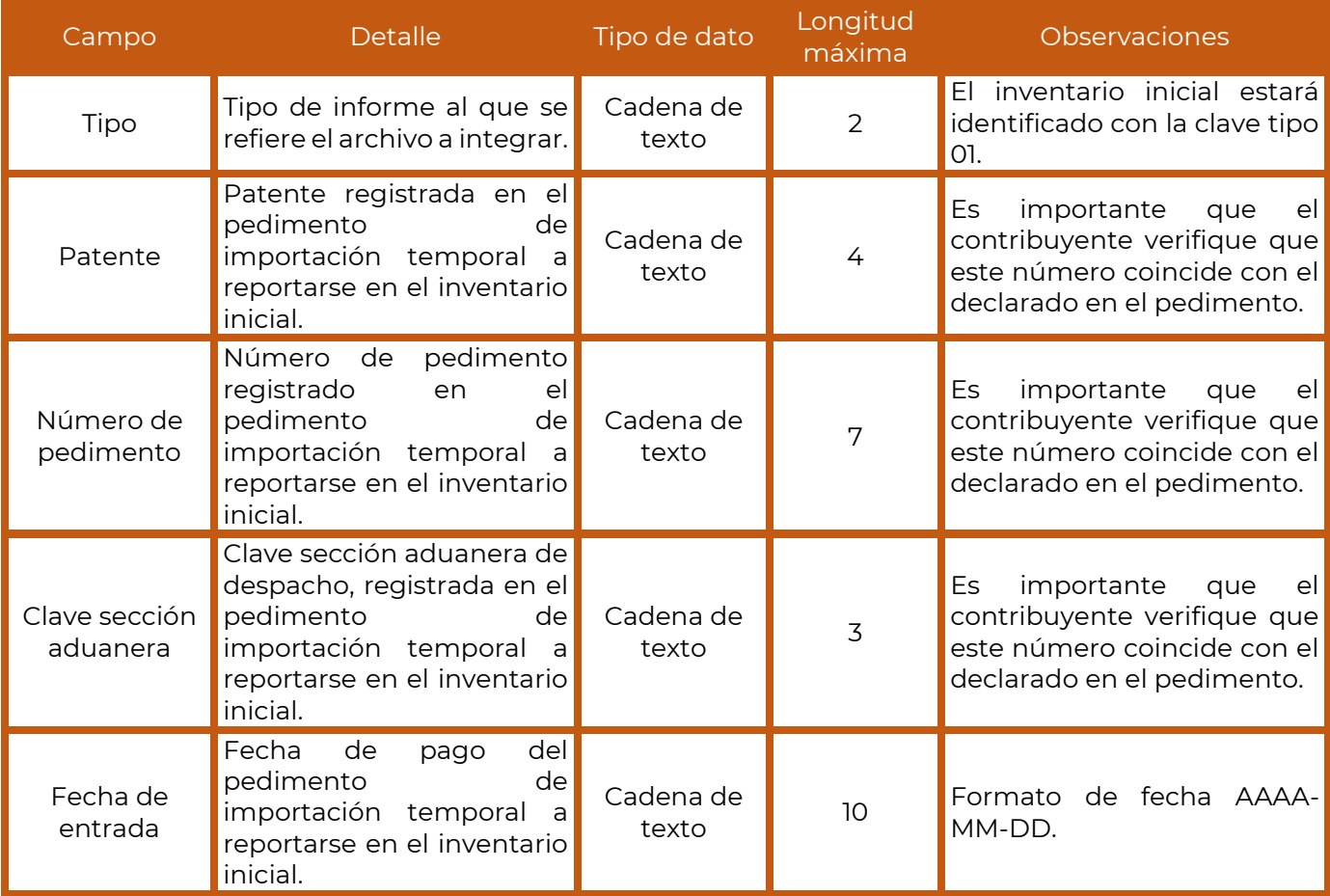

 $\frac{1}{2}$ 

**Av. Paseo de la Reforma número 10, piso 26, Col. Tabacalera. 06300, Alcaldía Cuauhtémoc, Ciudad de México sat.gob.mx / MarcaSAT 01 (55) 627 22 728**

**PERSONAL RESERVES** 

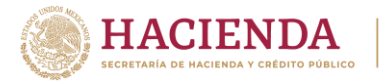

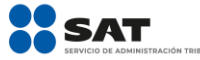

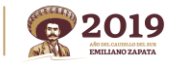

Administración Central de Certificación y Asuntos Internacionales de Auditoría de Comercio Exterior

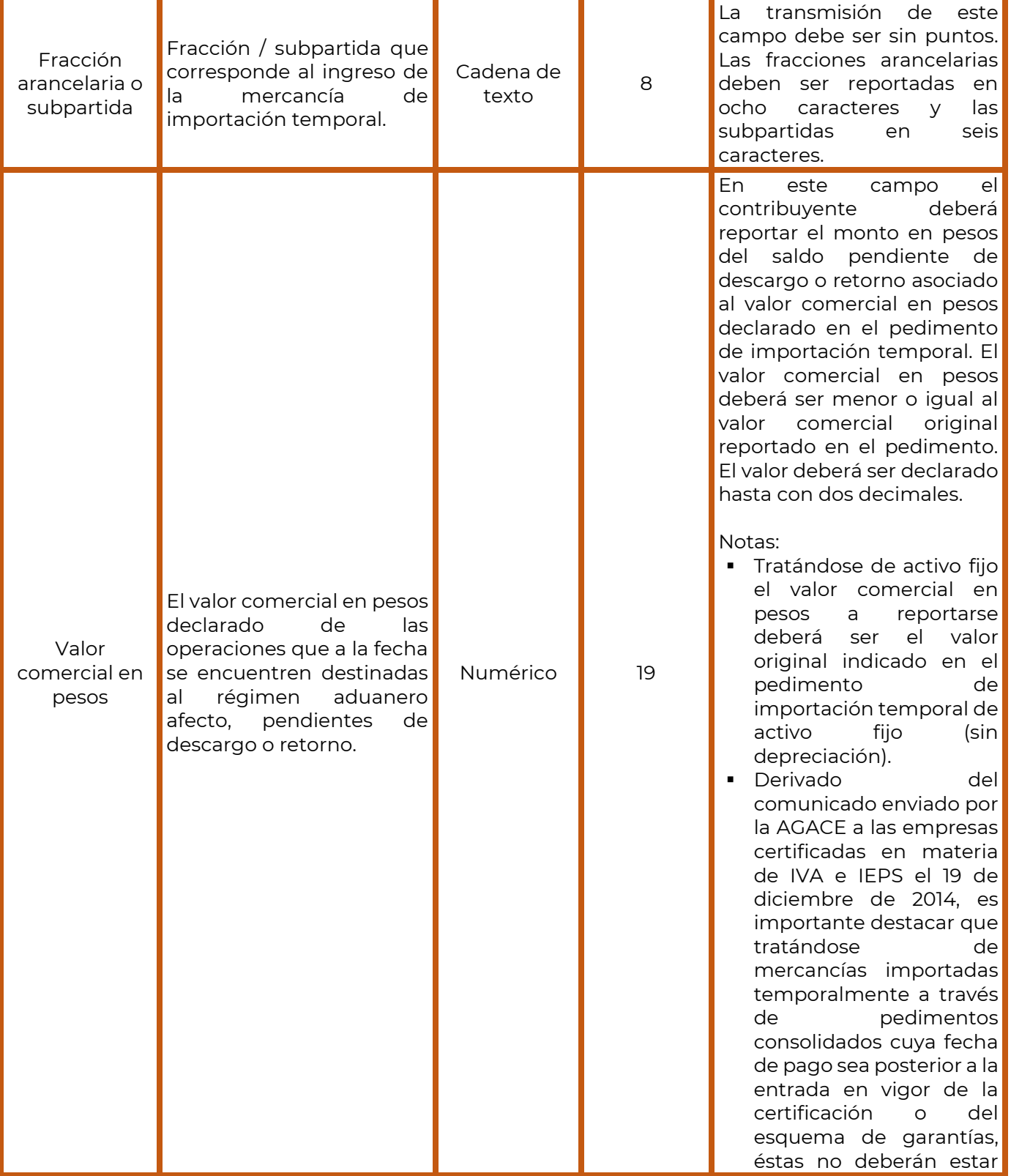

NA PRESIDENTS.

**Av. Paseo de la Reforma número 10, piso 26, Col. Tabacalera. 06300, Alcaldía Cuauhtémoc, Ciudad de México sat.gob.mx / MarcaSAT 01 (55) 627 22 728**

**新军事通承监督事务部门** 

3

**ADRE** 

**RATTPLESS** 

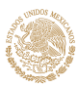

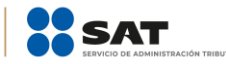

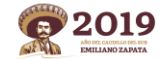

#### **Administración General de Auditoría de Comercio Exterior**

Administración Central de Certificación y Asuntos Internacionales de Auditoría de Comercio Exterior

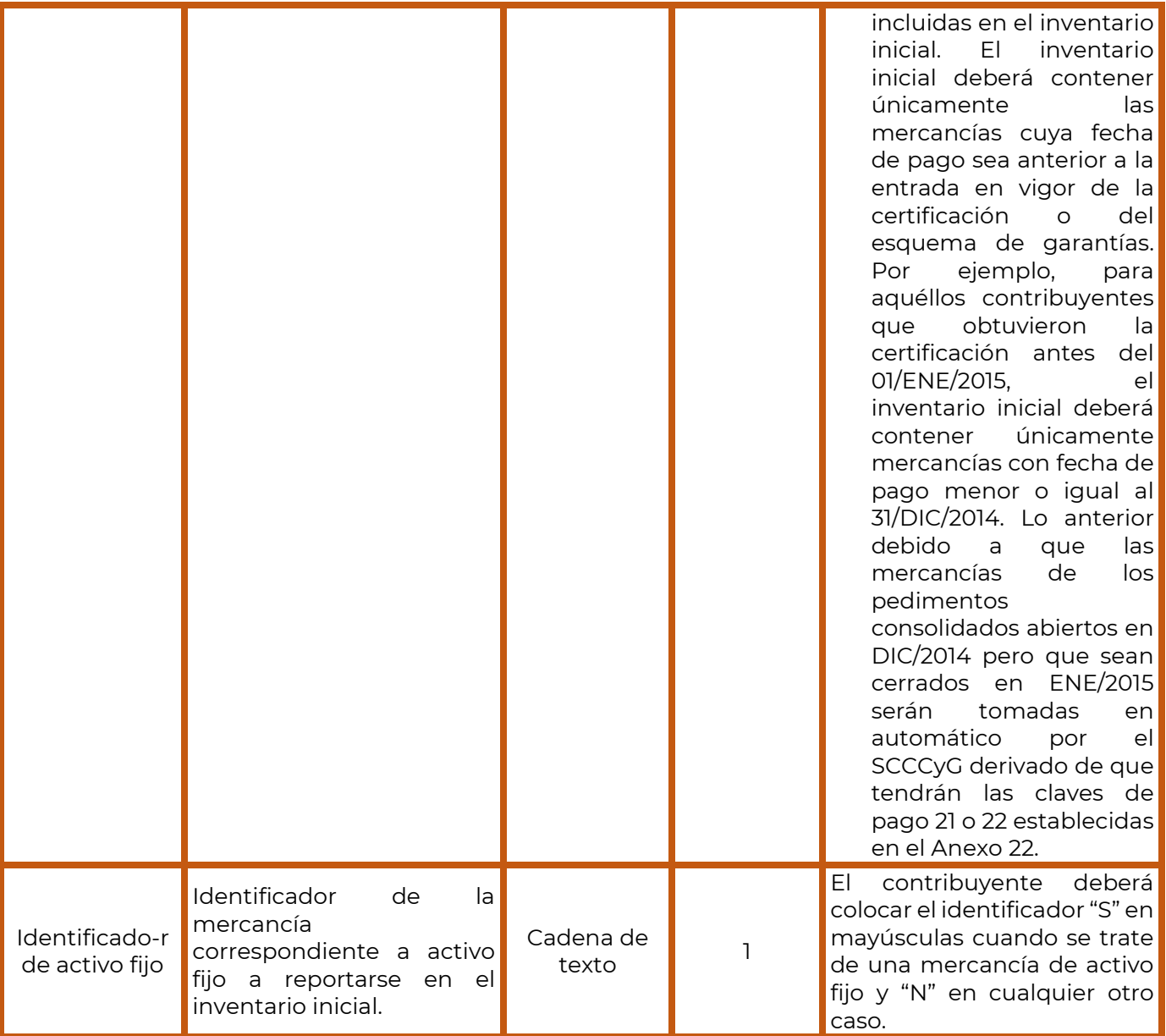

## **Instrucciones**

- 1. El archivo no deberá contener los nombres de campo y deberá ser guardado con la extensión ".txt" en minúsculas.
- 2. Deberás transmitir en un solo archivo el total de registros que componen su inventario inicial, sin duplicar información.

 $\frac{1}{2}$ 

6) 22토

- 3. Todos los datos enviados deberán estar separados por "pipes" (|).
- 4. Los datos no pueden exceder las longitudes establecidas.
- 5. Se debe transmitir una fila por cada registro.

**RESERVED** 

6. No deberás dejar espacios al final del archivo, ni entre cada registro.

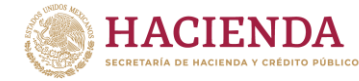

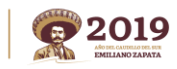

# **Ejemplo:**

 Se reportan tres fracciones arancelarias como inventario inicial: la primera fracción (60064201) corresponde a activo fijo; la segunda fracción arancelaria (29013404) que corresponde a materia prima; y una tercera fracción arancelaria (19883012) que corresponde a materia prima.

Ejemplo de la estructura a reportar en el archivo ".txt":

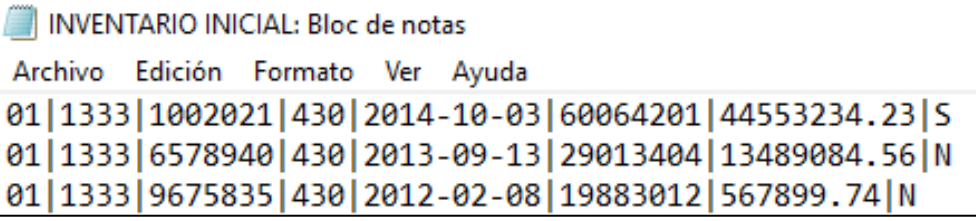

# **Validaciones al inventario inicial**

El Sistema de Control de Cuentas de Créditos y Garantías (SCCCyG), realizará validaciones a los archivos que se envíen a través del Portal de trámites y servicios del SAT, previo a que la información sea cargada dentro del SCCCyG, por lo que deberás cerciorarte que el archivo a transmitir cumpla con las siguientes especificaciones:

- a) Que los pedimentos enviados se encuentren registrados en SAAI.
- b) Que las fracciones arancelarias reportadas se encuentren registradas en SAAI.
- c) Que el valor comercial en pesos reportado en el inventario inicial por cada fracción arancelaria sea menor o igual al valor comercial original reportado en el pedimento de importación.

**Nota**: Es importante destacar que serás notificado del resultado de la validación de la información enviada a través de la sección **Sistema de Control de Cuentas de Créditos y Garantías >> Consultar informes** del Portal de trámites y servicios del SAT.

# <span id="page-4-0"></span>**1.1. Correcciones al inventario inicial**

Las correcciones al inventario inicial deberán ser presentadas bajo el siguiente LAYOUT.

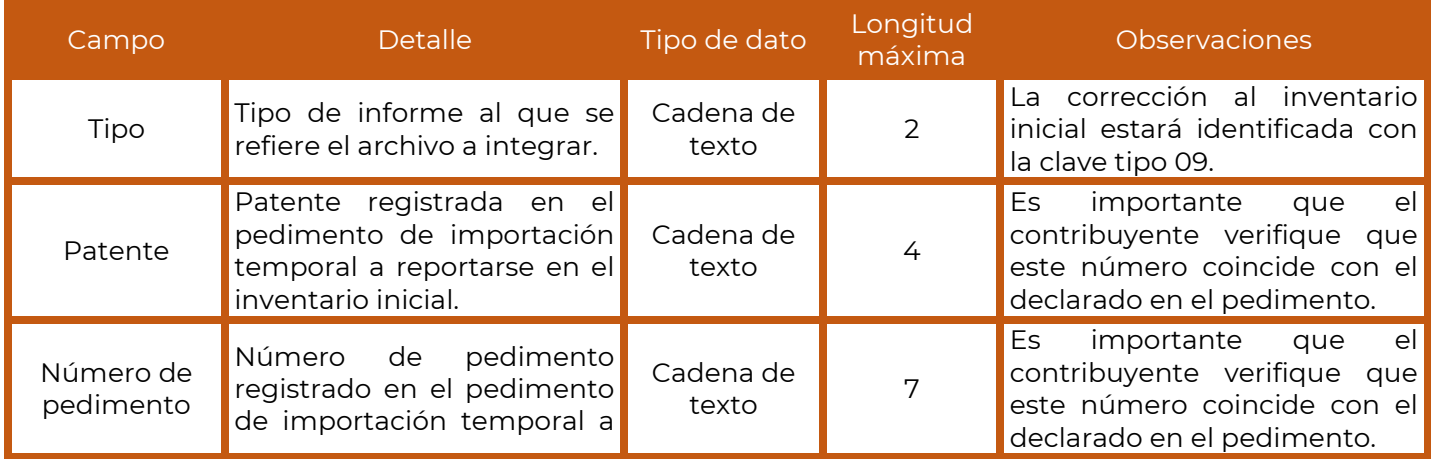

**RAZES MIPLS** 

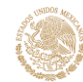

**SECRETARÍA DE HACIENDA Y CRÉDITO PÚBLICO** 

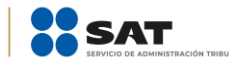

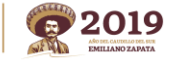

#### **Administración General de Auditoría de Comercio Exterior**

Administración Central de Certificación y Asuntos Internacionales de Auditoría de Comercio Exterior

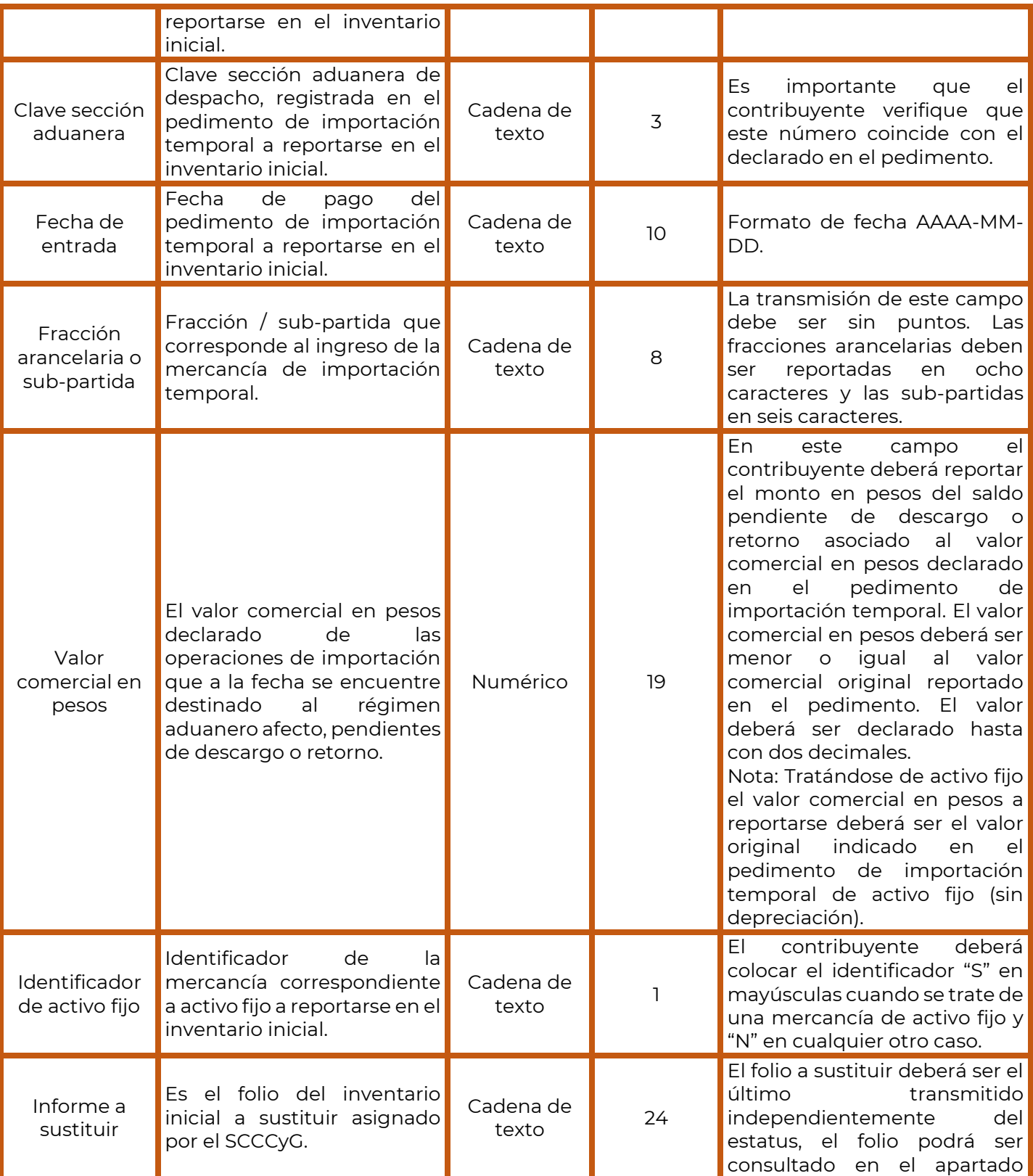

NA PRESIDENTS.

**Av. Paseo de la Reforma número 10, piso 26, Col. Tabacalera. 06300, Alcaldía Cuauhtémoc, Ciudad de México sat.gob.mx / MarcaSAT 01 (55) 627 22 728**

**新军军团办测试程序 化热血质** 

Nais **Página 6 de 16**

3

<u> SSE</u>

**RATTPLESS** 

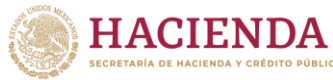

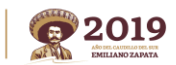

Administración Central de Certificación y Asuntos Internacionales de Auditoría de Comercio Exterior

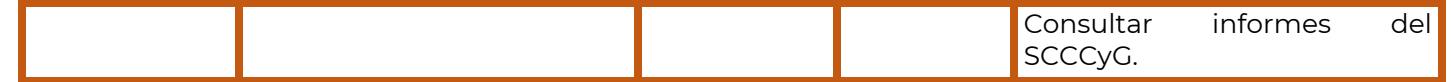

## **Instrucciones**

- 1. El archivo no deberá contener los nombres de campo y deberá ser guardado con la extensión ".txt" en minúsculas.
- 2. Deberás transmitir en un solo archivo el total de registros que componen la corrección del inventario inicial que se sustituye, sin duplicar información.
- 3. Todos los datos enviados deberán estar separados por "pipes" (|).
- 4. Los datos no pueden exceder las longitudes establecidas.
- 5. Se debe transmitir una fila por cada registro.
- 6. El folio a sustituir deberá colocarse al final de cada línea.
- 7. No deberás dejar espacios al final del archivo, ni entre cada registro.

## **Ejemplo:**

CORRECCIÓN A INVENTARIO INICIAL: Bloc de notas

```
Archivo Edición Formato Ver Ayuda
```

```
09 | 1333 | 1002021 | 430 | 2014-10-03 | 60064201 | 445234.23 | N | NAAS840912KEII0014110001
09 | 1460 | 6004014 | 280 | 2006 - 05 - 14 | 70241099 | 8000.00 | N | NAAS840912KEII0014110001
09 | 1280 | 4224010 | 120 | 2004-06-18 | 80401080 | 500.15 | N | NAAS840912KEII0014110001
09 | 1690 | 5008000 | 800 | 2005 - 08 - 15 | 90451000 | 100000.08 | S | NAAS840912KEII0014110001
09 | 1730 | 3020100 | 430 | 2003 - 01 - 24 | 70941099 | 8500000. 00 | S | NAAS840912KEII0014110001
```
# <span id="page-6-0"></span>**1.2. Inventario Inicial en ceros**

Si no cuentas con Inventario Inicial a reportar de acuerdo a la obligación establecida en el Anexo 31, se deberá realizar lo siguiente:

Tratándose de cargas a través archivos ".txt", se deberá enviar un solo registro con la siguiente estructura e información.

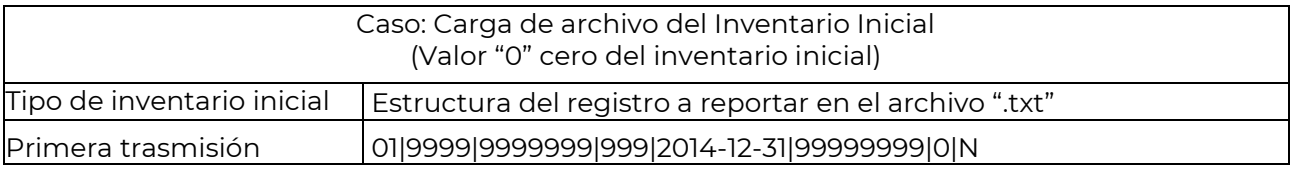

Si después de transmitir el inventario inicial en ceros se desea realizar una corrección, la integración del archivo será la siguiente:

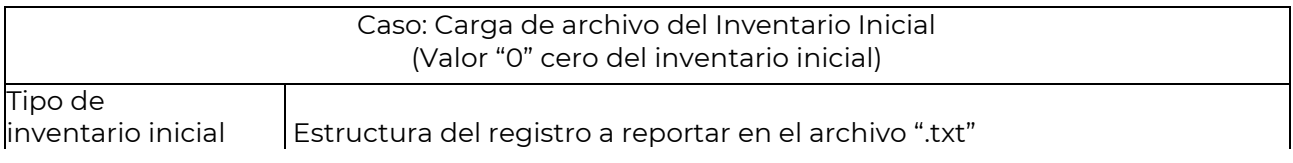

うつう ミニックリング

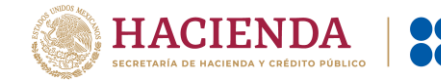

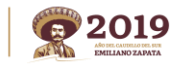

Administración Central de Certificación y Asuntos Internacionales de Auditoría de Comercio Exterior

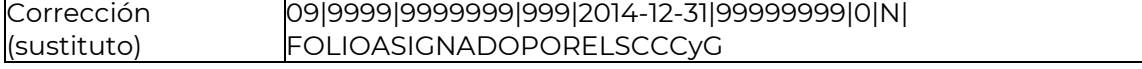

# <span id="page-7-0"></span>**2. Informe de descargos**

Mediante la transmisión de este archivo, podrás dar cumplimiento al informe de descargo señalado en el numeral 3 del Anexo 31 y a lo dispuesto en la regla 7.2.1., segundo párrafo, fracción IV, el cual está asociado a los pedimentos de retorno, cambios de régimen, transferencias virtuales, extracciones, regularizaciones de mercancías, los apartados B y C de las constancias de transferencia de mercancía o, en su caso, los comprobantes fiscales que amparen la enajenación de las mercancías a las empresas de la industria automotriz terminal o manufacturera de vehículos de autotransporte a que se refiere la regla 7.3.1., Apartado A, fracción XIII, así como a los avisos de donación y destrucción.

## **Campos requeridos en la integración del archivo ".txt" del Informe de Descargos**

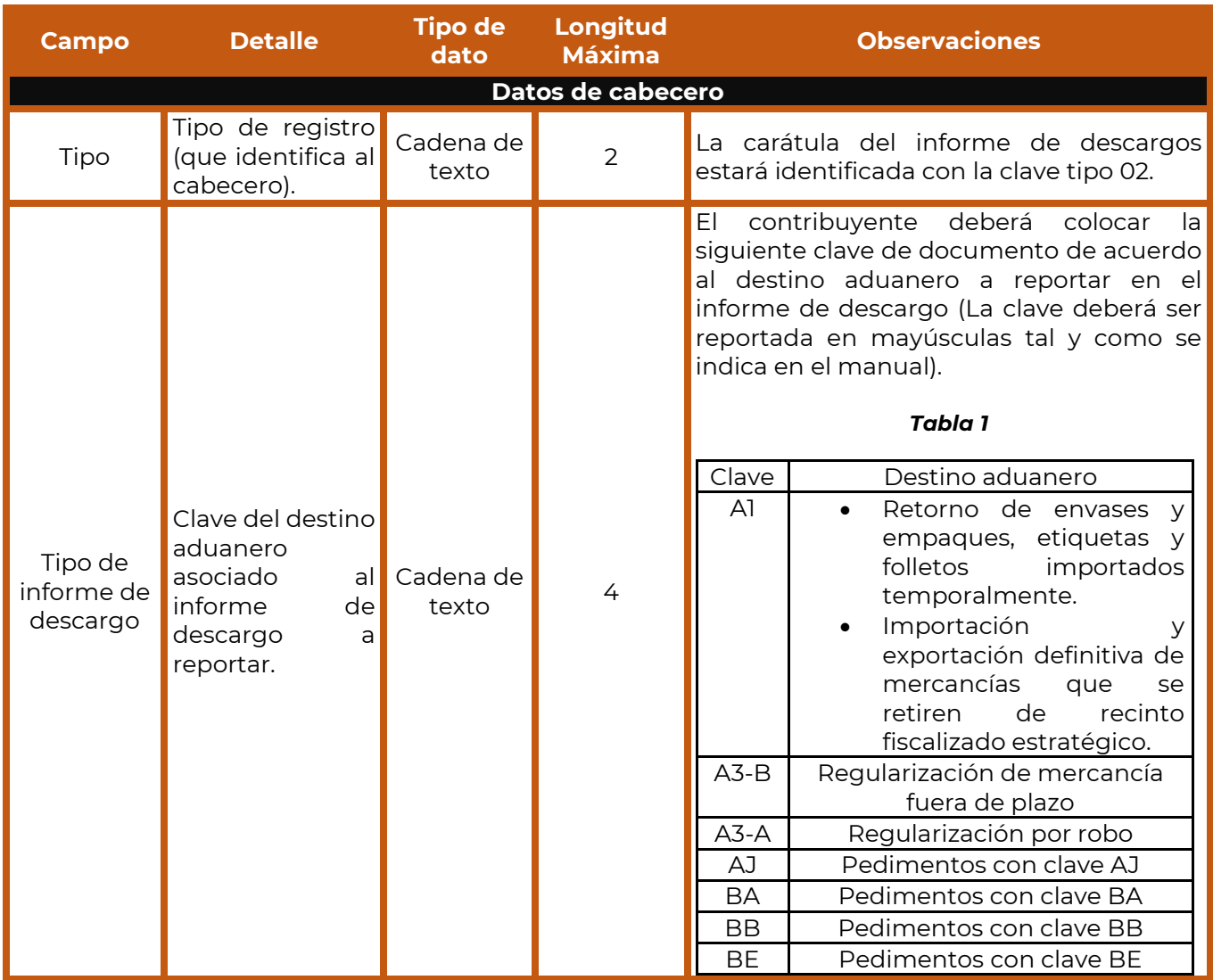

冷全学学习

**Av. Paseo de la Reforma número 10, piso 26, Col. Tabacalera. 06300, Alcaldía Cuauhtémoc, Ciudad de México sat.gob.mx / MarcaSAT 01 (55) 627 22 728**

**APRESTRACTES** 

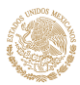

**SECRETARÍA DE HACIENDA Y CRÉDITO PÚBLICO** 

SAT

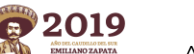

#### **Administración General de Auditoría de Comercio Exterior**

Administración Central de Certificación y Asuntos Internacionales de Auditoría de Comercio Exterior

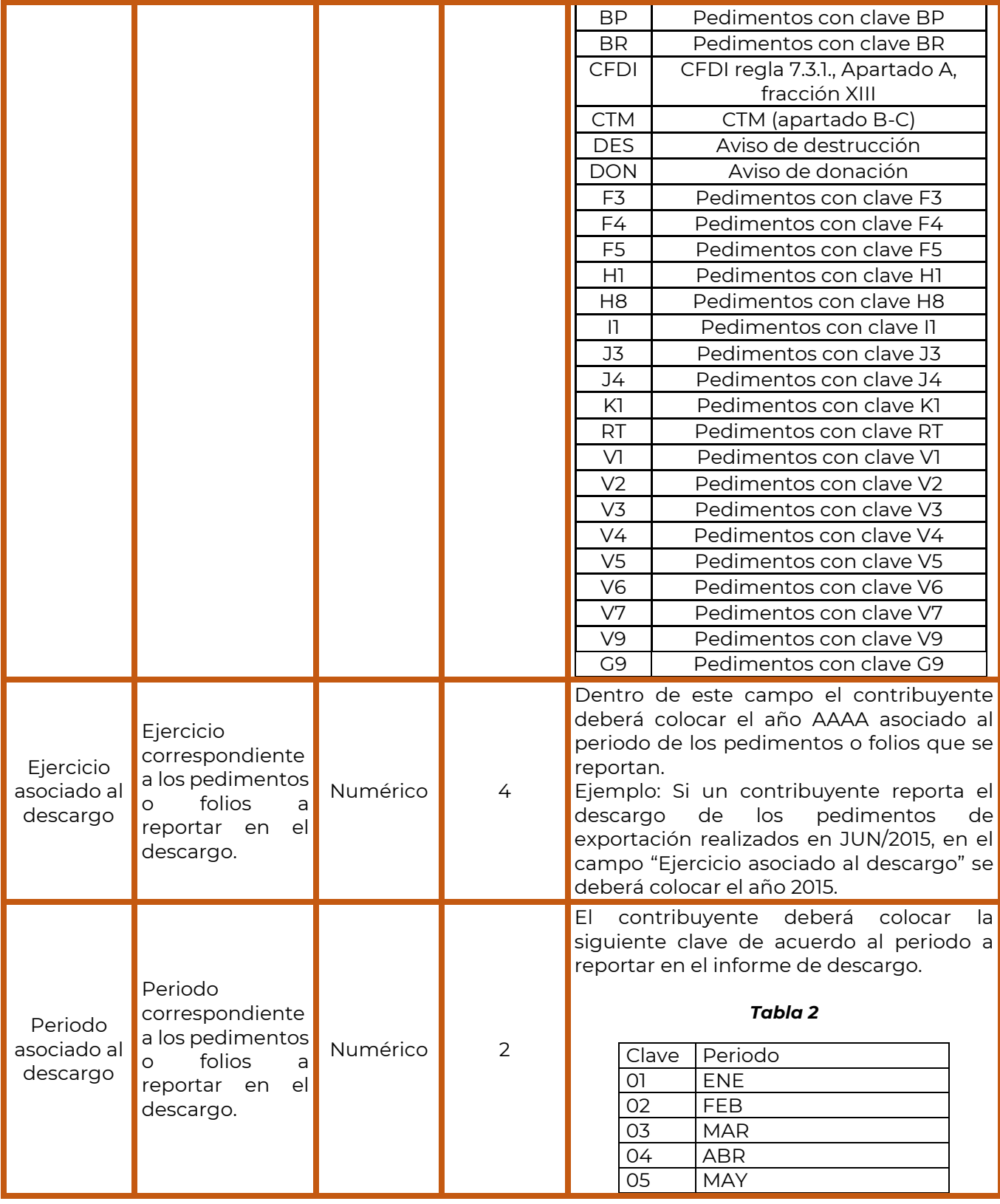

**Av. Paseo de la Reforma número 10, piso 26, Col. Tabacalera. 06300, Alcaldía Cuauhtémoc, Ciudad de México sat.gob.mx / MarcaSAT 01 (55) 627 22 728**

**APE STARK STEW SAME APE STARK STEP** 

3

23 - 125

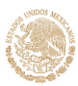

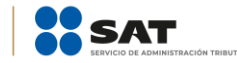

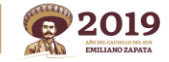

#### **Administración General de Auditoría de Comercio Exterior**

Administración Central de Certificación y Asuntos Internacionales de Auditoría de Comercio Exterior

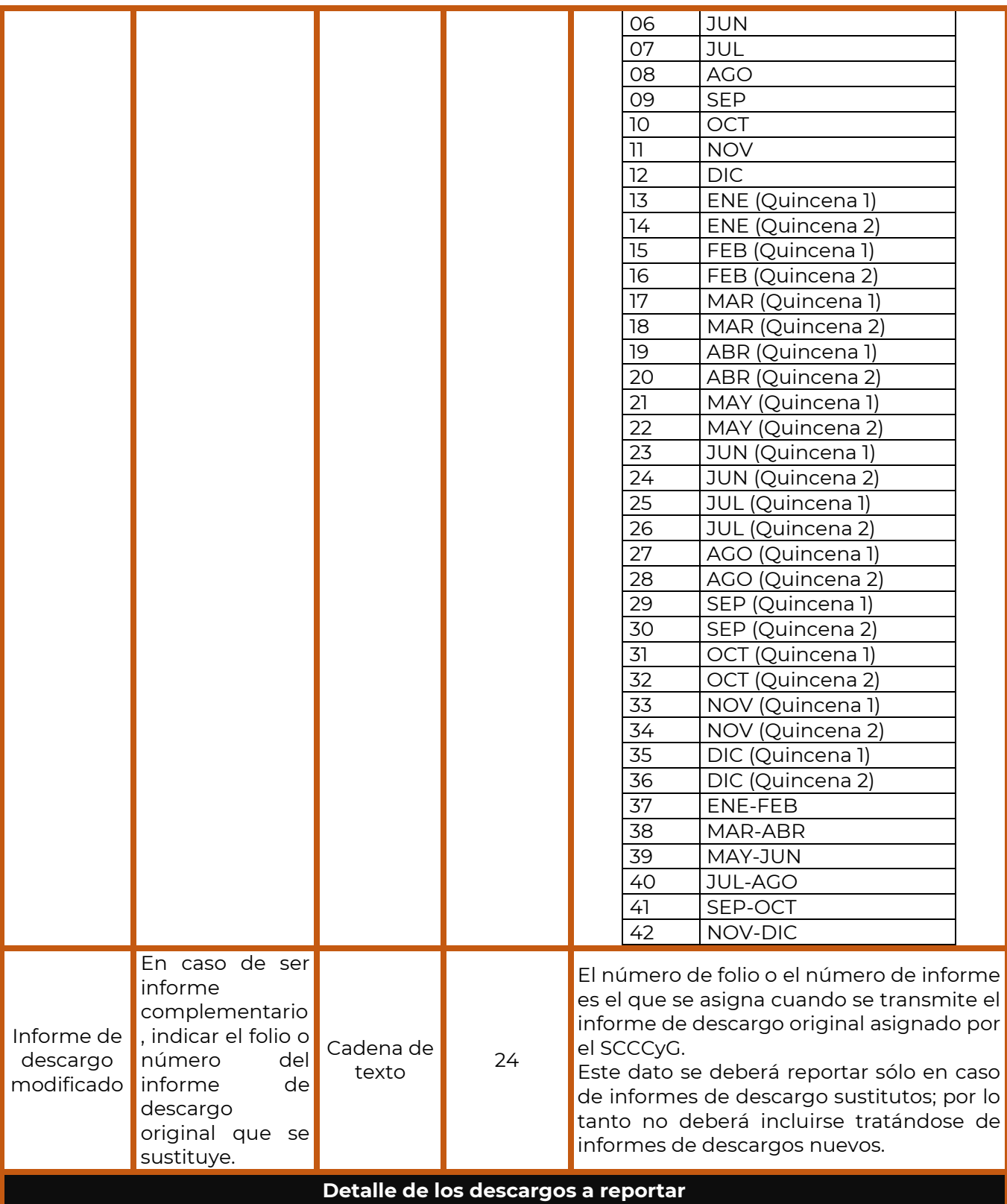

**Av. Paseo de la Reforma número 10, piso 26, Col. Tabacalera. 06300, Alcaldía Cuauhtémoc, Ciudad de México sat.gob.mx / MarcaSAT 01 (55) 627 22 728**

**APES MARKES FULLS IN RADIAL SERVICE** 

3

光路

**RATTPLES** 

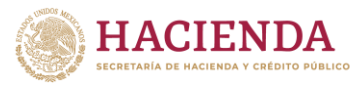

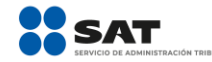

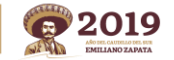

Administración Central de Certificación y Asuntos Internacionales de Auditoría de Comercio Exterior

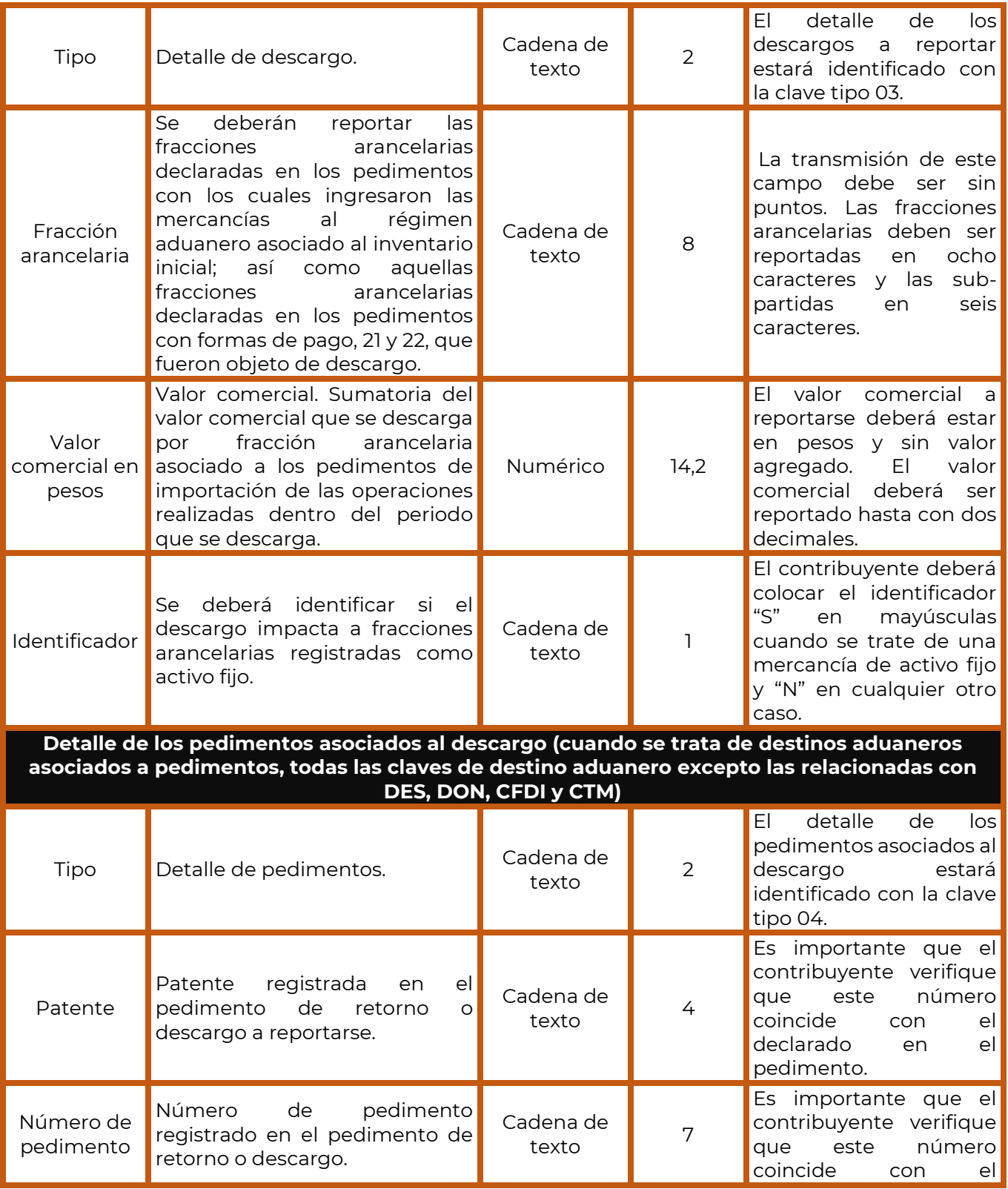

**Av. Paseo de la Reforma número 10, piso 26, Col. Tabacalera. 06300, Alcaldía Cuauhtémoc, Ciudad de México sat.gob.mx / MarcaSAT 01 (55) 627 22 728**

**ALE SAID AN ISSE OF A SAID RESEARCH START STARTS** 

3

23 MYSSAINS

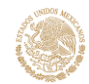

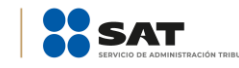

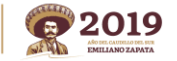

#### **Administración General de Auditoría de Comercio Exterior**

**Página 12 de 16**

Administración Central de Certificación y Asuntos Internacionales de Auditoría de Comercio Exterior

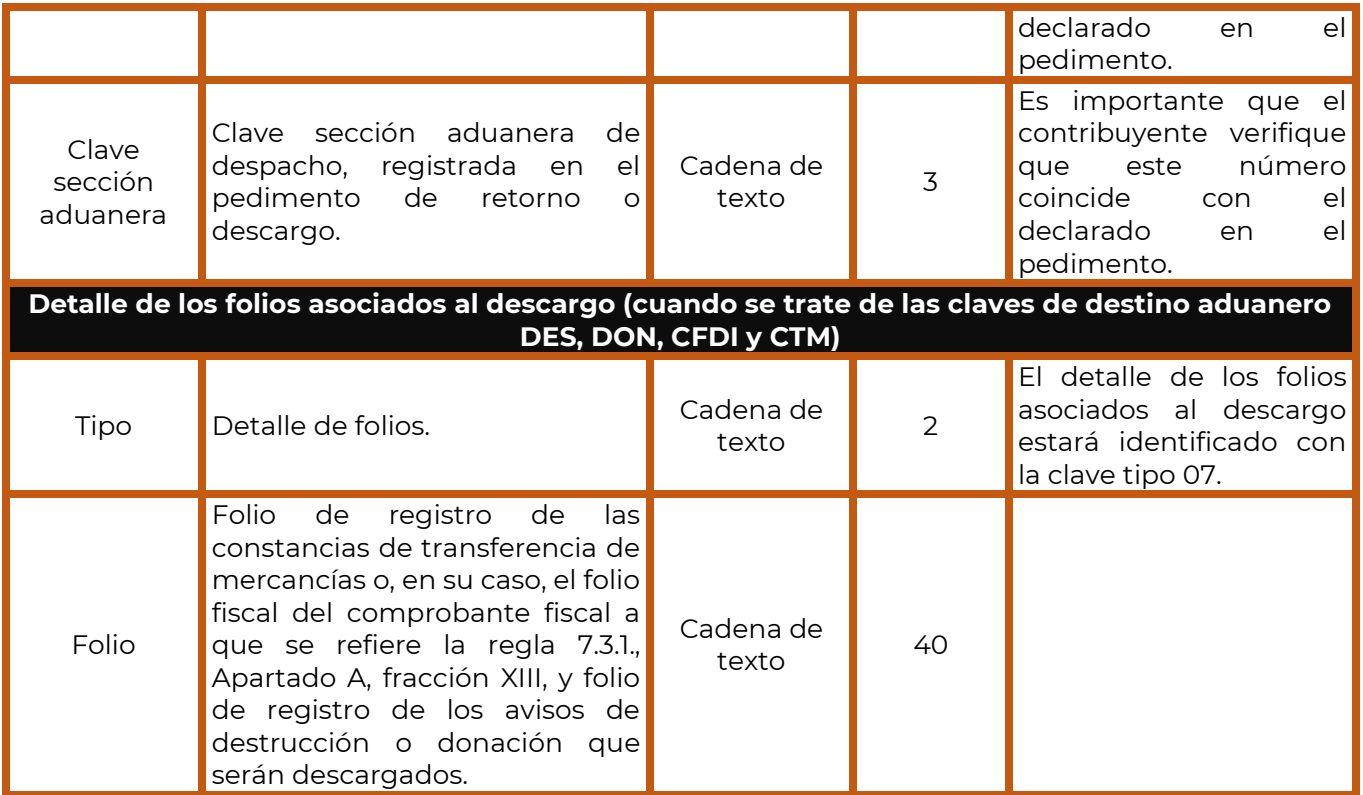

# **Instrucciones**

- 1. El archivo no deberá contener los nombres de campo y deberá ser guardado con la extensión ". $txt$ ".
- 2. Los datos del cabecero se colocan en la primera línea del archivo plano.
- 3. Deberás transmitir un archivo por cada destino aduanero con el total de registros que componen tu informe de descargos, el cual estará integrado por los datos del cabecero, el detalle de descargos a reportar y el detalle de los pedimentos y folios asociados al descargo de acuerdo a lo siguiente:
	- Los datos del cabecero se colocan en la primera línea del archivo plano.
	- Los detalles se colocarán siempre después de la primera línea, comenzando siempre con el detalle de descargos y posteriormente con el detalle de los pedimentos y folios.
- 4. Todos los datos enviados deberán estar separados por "pipes" (|).
- 5. Los datos no pueden exceder las longitudes establecidas.
- 6. Se debe transmitir una fila por cada registro.

**ESSERVALLES** 

- 7. Deberás presentar correcciones al informe en este mismo formato.
- 8. Para los campos de patente, número de pedimento, clave de sección aduanera y fracción arancelaria, se debe respetar la longitud de la cadena de texto, por lo tanto, en caso de que el dato a transmitir sea menor que la longitud del campo, se debe complementar los espacios vacíos con cero. Por ejemplo, si en el campo "número de pedimento" el dato a transmitir es 123, se deberá transmitir como 0000123.

**RAZES MIPLS** 

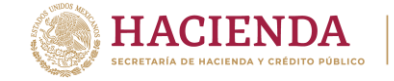

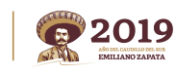

- 9. Cuando los informes de descargo se traten de destinos aduaneros asociados a pedimentos (todas las claves de destino aduanero excepto las DES, DON, CFDI y CTM), el archivo ".txt" no deberá incluir registros identificados con la clave 05.
- 10. Cuando los informes de descargo se traten de los destinos aduaneros DES, DON, CFDI y CTM el archivo ".txt" no deberán incluir registros identificados con la clave 04.
- 11. No deberás dejar espacios al final del archivo, ni entre cada registro.

# **Ejemplo del informe de descargos para un pedimento de retorno de mercancía.**

**Cabecero**

02|RT|2015|01

- **Detalle de descargo** 03|65789900|345543.53|S
- **Detalle de pedimentos (todas las claves de destino aduanero excepto DES, DON, CFDI y CTM)** 04|1332|3234567|430

La estructura del archivo ".txt" deberá ser la siguiente:

```
INFORME DE DESCARGO: Bloc de notas
Archivo Edición Formato Ver Ayuda
02 RT 2015 01
03 65789900 345543.53 S
04 | 1332 | 3234567 | 430
```
# **Ejemplo de descargo con constancia de transferencia de mercancía.**

- **Cabecero** 02|CTM|2015|37
- **Detalle de descargo** 03|54609900|3456723.11|S
- **Detalle de folios (claves de destino aduanero DES; DON, CFDI y CTM)** 07|FMO072012JCA1082

La estructura del archivo ".txt" deberá ser la siguiente:

INFORME DE DESCARGO CTM: Bloc de notas Archivo Edición Formato Ver Ayuda 02 CTM 2015 37 03 | 54609900 | 3456723.11 | S 07 FM0072012JCA1082

## **Ejemplo de descargo con CFDI.**

- **Cabecero** 02|CFDI|2015|11
- **Detalle de descargo**

**Av. Paseo de la Reforma número 10, piso 26, Col. Tabacalera. 06300, Alcaldía Cuauhtémoc, Ciudad de México sat.gob.mx / MarcaSAT 01 (55) 627 22 728**

 $32337025$ 

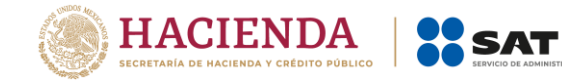

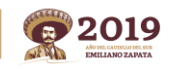

**Administración General de Auditoría de Comercio Exterior** Administración Central de Certificación y Asuntos Internacionales de Auditoría de Comercio Exterior

03|34520099|234569.21|S

 **Detalle de folios (claves de destino aduanero DES, DON, CFDI y CTM)** 07|EF505AAB-2329-41E2-9159-2C485B9A73BE

La estructura del archivo ".txt" deberá ser la siguiente:

INFORME DE DESCARGO CFDI: Bloc de notas Archivo Edición Formato Ver Ayuda 02 CFDI 2015 11 03 34520099 234569.21 S 07 EF505AAB-2329-41E2-9159-2C485B9A73BE

# **Ejemplo de descargo de un aviso de destrucción.**

- **Cabecero** 02|DES|2015|04
- **Detalle de descargo** 03|44010099|268111.89|S
- **Detalle de folios (claves de destino aduanero DES, DON, CFDI y CTM)** 07|765489

La estructura del archivo ".txt" deberá ser la siguiente:

INFORME DE DESCARGO DES: Bloc de notas Archivo Edición Formato Ver Ayuda 02 DES 2015 04 03 44010099 268111.89 S 07 765489

## **Ejemplos de correcciones a informes de descargo**

CORRECCIÓN A INFORME DE DESCARGO: Bloc de notas Archivo Edición Formato Ver Ayuda 02 | RT | 2015 | 01 | ABC131028DE2020915010001 03 39039005 9009.08 N 03 89109000 8800.00 N 03 79541005 435809.15 N 03 99139015 80000000.00 S 03 69439805 987599.20 S 04 2234 6005480 280 04 | 1234 | 5006112 | 160

**Av. Paseo de la Reforma número 10, piso 26, Col. Tabacalera. 06300, Alcaldía Cuauhtémoc, Ciudad de México sat.gob.mx / MarcaSAT 01 (55) 627 22 728**

**REINANT RESERIES** 

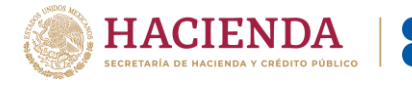

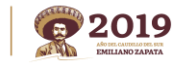

CORRECCIÓN A INFORME DE DESCARGO DES: Bloc de notas Archivo Edición Formato Ver Ayuda 02 | DES | 2016 | 11 | ABC131028DE2025215010001 03 48301099 26950.00 N 03 | 78204010 | 8950.89 | N 03 44010099 268111.89 S 07 7654890

**SAT** 

# <span id="page-14-0"></span>**2.1. Nomenclatura del folio de un informe de descargo**

Una vez enviado el informe de descargo a través del Sistema de Control de Cuentas de Créditos y Garantías (SCCCyG), el sistema desplegará un mensaje con el número de folio con el que ha sido registrada la operación, el cual se integra de la siguiente manera:

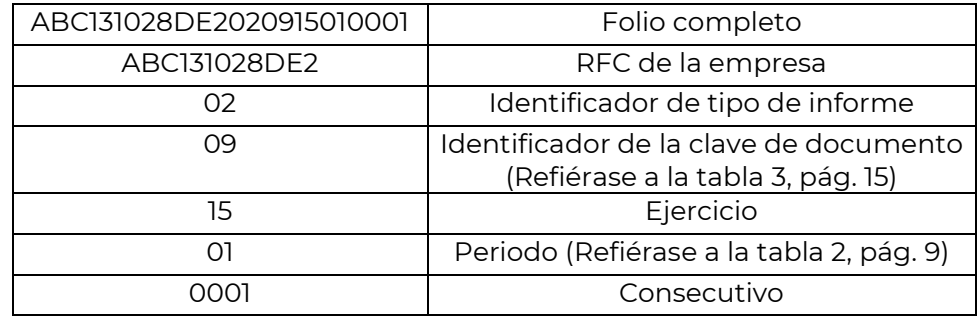

**Claves y su correspondiente identificador en el Sistema de Control de Cuentas de Créditos y Garantías (SCCCyG)**

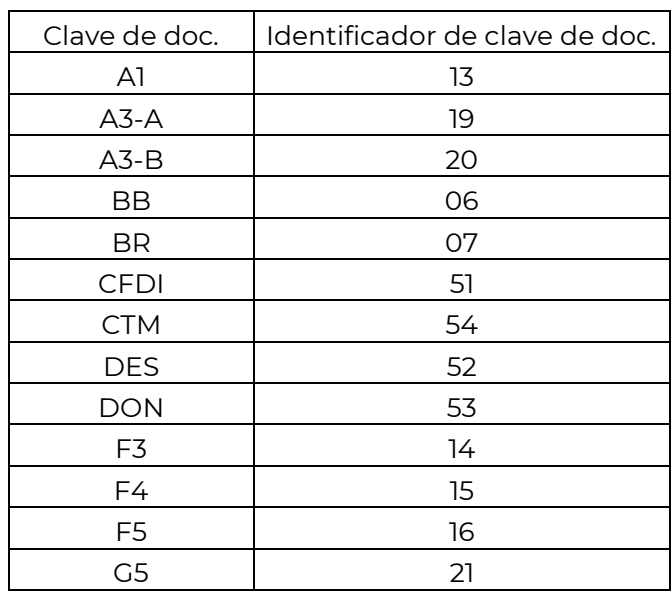

**RAPER MIZE** 

### *Tabla 3*

**Av. Paseo de la Reforma número 10, piso 26, Col. Tabacalera. 06300, Alcaldía Cuauhtémoc, Ciudad de México sat.gob.mx / MarcaSAT 01 (55) 627 22 728**

**DEREMPLANER** 

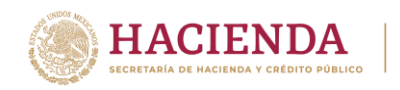

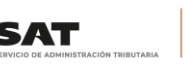

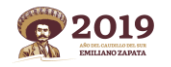

Administración Central de Certificación y Asuntos Internacionales de Auditoría de Comercio Exterior

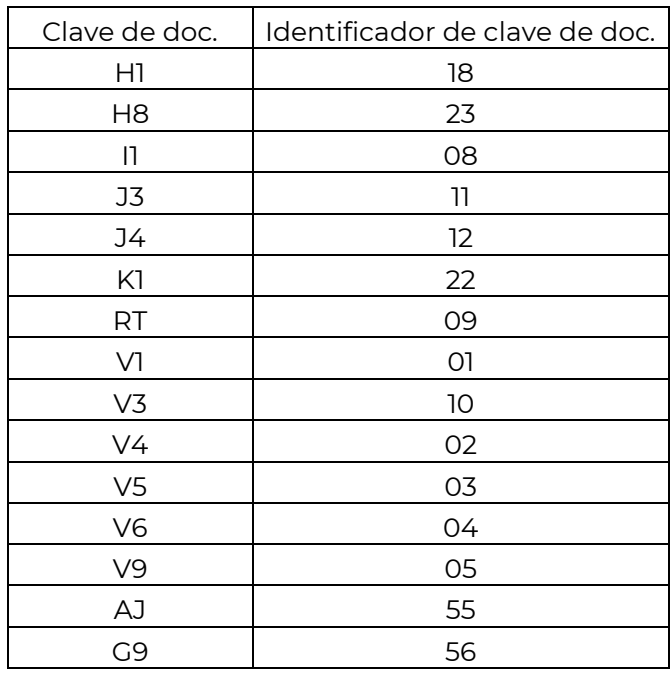

# **Validaciones al informe de descargo**

El Sistema de Control de Cuentas de Créditos y Garantías (SCCCyG), realizará validaciones a los archivos que se envíen a través del Portal de trámites y servicios del SAT, previo a que la información sea cargada dentro del SCCCyG, por lo que deberás cerciorarte que el archivo a transmitir cumpla con las siguientes especificaciones:

- a) Los pedimentos reportados corresponden al ejercicio y periodo señalado en el informe.
- b) Los pedimentos listados corresponden a la clave de destino aduanero señalada en el informe.
- c) Los pedimentos se encuentren registrados dentro del SAAI.
- d) Tratándose de nuevos informes, que los pedimentos o folios reportados en el ejercicio y periodo no hayan sido previamente reportados.
- e) Que las fracciones de descargo reportadas existan dentro del Estado de Cuenta del contribuyente.

**Nota**: Es importante destacar que serás notificado del resultado de la validación de la información enviada a través de la sección **Sistema de Control de Cuentas de Créditos y Garantías >> Consultar informes** del Portal de trámites y servicios del SAT.

Para dudas o aclaraciones, podrás solicitar apoyo a través de los siguientes medios de contacto:

 MarcaSAT: 6272 2728 desde la Ciudad de México, o 01 (55) 627 22 728 del resto del país, y 01 877 44 88 728 desde Estados Unidos y Canadá. Seleccione la opción 7 (Comercio exterior), seguido de la opción 7 (Esquema Integral de Certificación).

 $\mathbb{R}$   $\mathbb{R}$   $\mathbb{$ 

De lunes a viernes de 9:00 a 18:00 horas

**REINANTS** 

Correo electrónico: [monitoreo.iva.ieps@sat.gob.mx](mailto:monitoreo.iva.ieps@sat.gob.mx)